# قناة فارس على التليجرام telegram.me/frs99

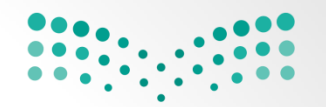

#### وزارة التصليم

Ministry of Education

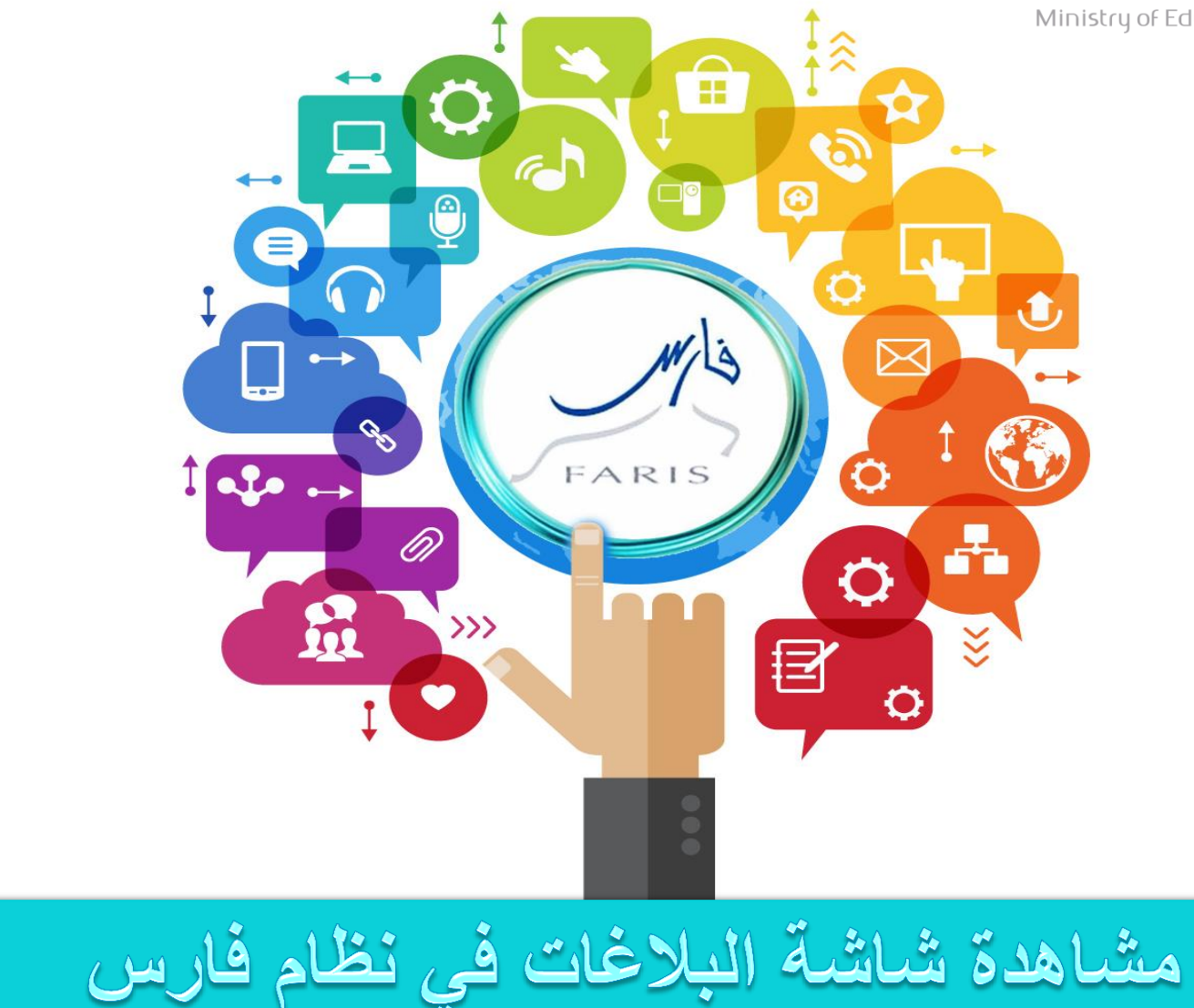

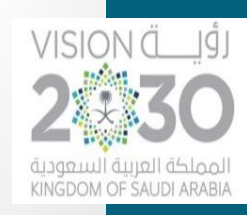

## **عند تسجيل الدخول في نظام الخدمة الذاتية في الصفحة الرئيسية توجد قائمة العمل . وهي عبارة عن جميع البالؼات التي تصدر إلى حسابك وللبحث عن بالؼات ؼير ظاهرة في قائمة العمل نقوم باختيار القائمة الكاملة .**

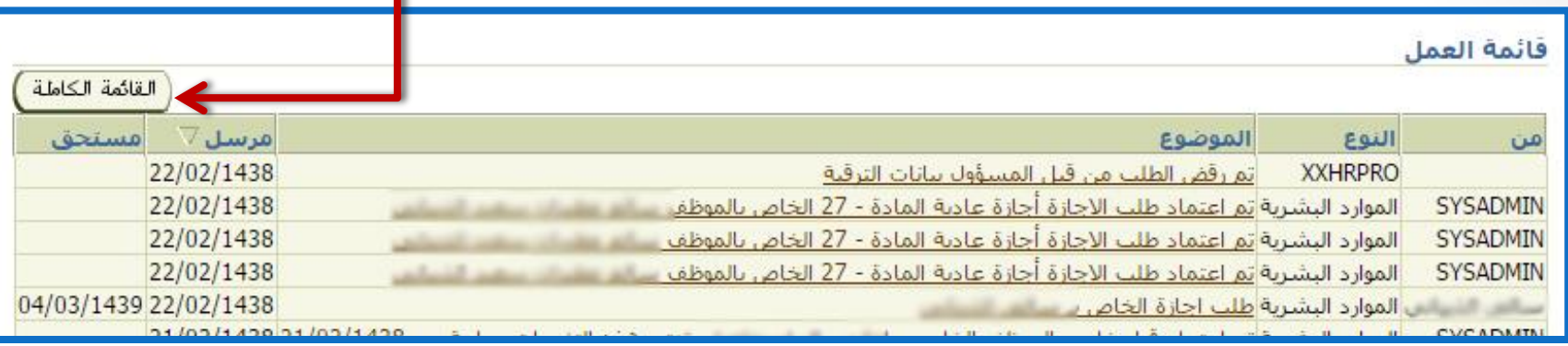

**تفتح لنا نافذة العمل من عرض اختار كل التبليؽات** 

أنواع التبليغات : المفتوحة / تبليغات بمكن التعديل عليها تبليغات صادر ة مني / التبليغات الصادر ة من حسابي تبليغات للعلم / لا تحتاج إلى رد فقط للعلم بالشيء كل التبليغات / عرض جميع التبليغات الموجودة في حسابي

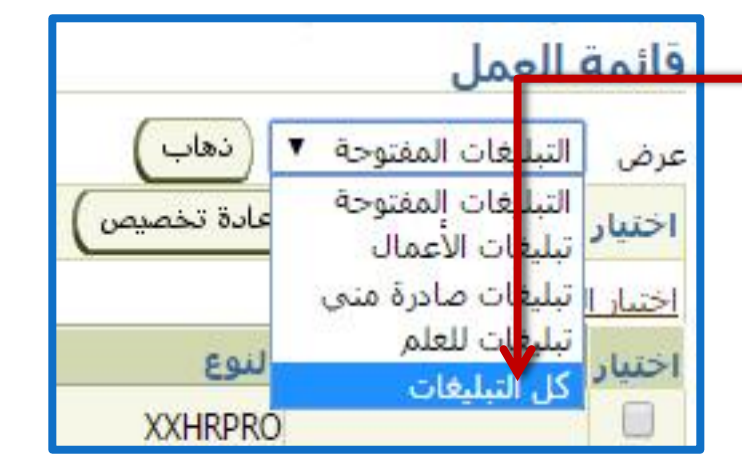

FARIS

قناة فارس على التليجرام 1996/telegram.me

ODOG

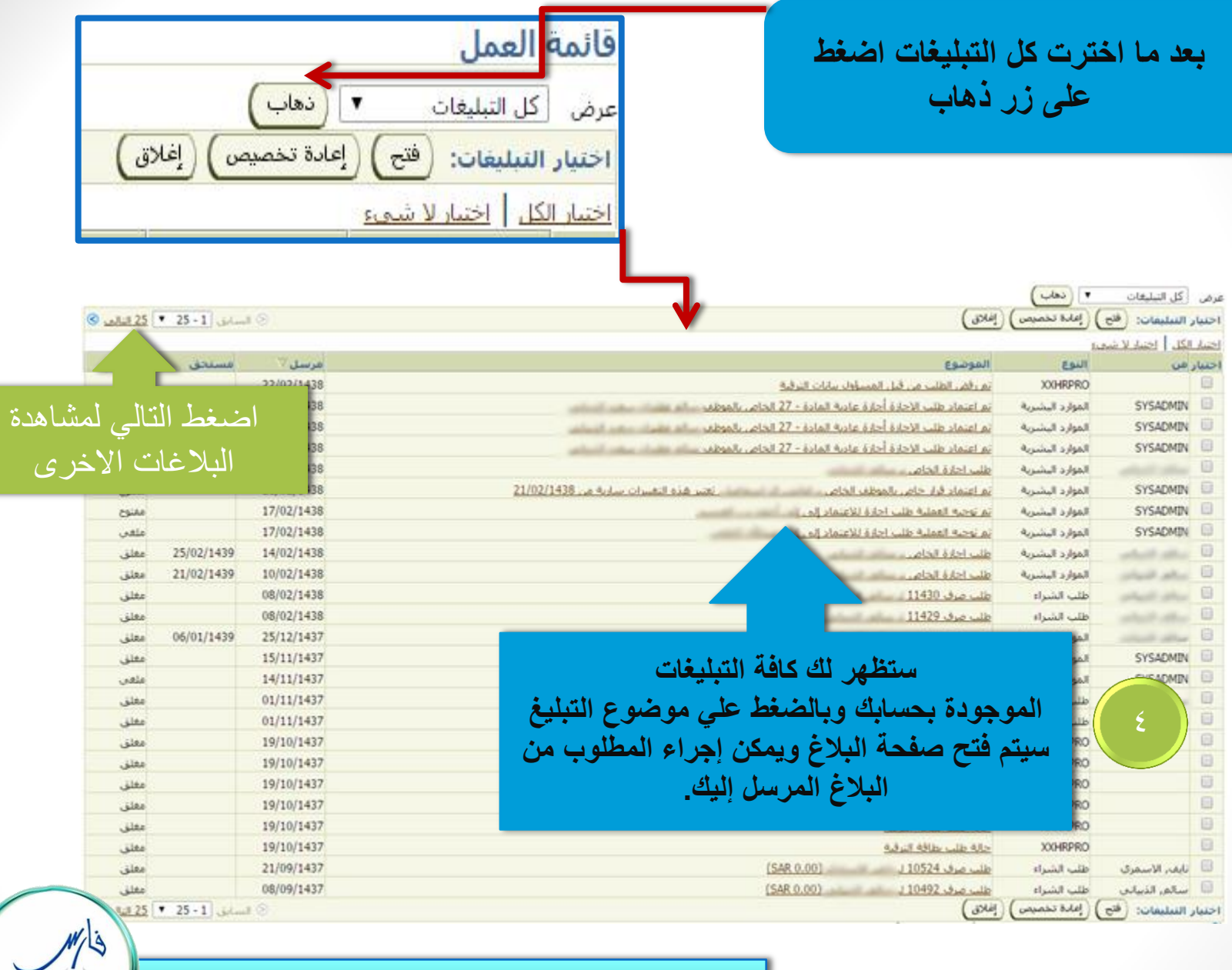

قناة فارس على التلٌجرام 99frs/me.telegram

FARIS

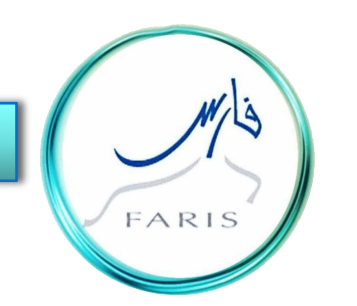

## قناة فارس على التليجرام 99frs@

### telegram.me/frs99

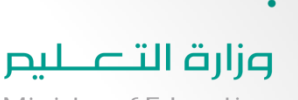

Ministry of Education

قائد / قائدة المدرسة أن السماح لشخص آخر بالدخول على حسابك يعرضك لمخاطر كبيرة لا قدر الله فاحرص على سرية الرقم السري لحسابك .

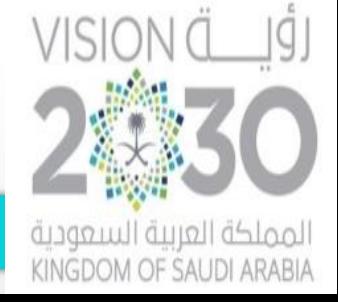

رؤية السعودية ٢٠٣٠ ( مجتمع حيوي .. اقتصاد مزدهر .. وطن طموح )